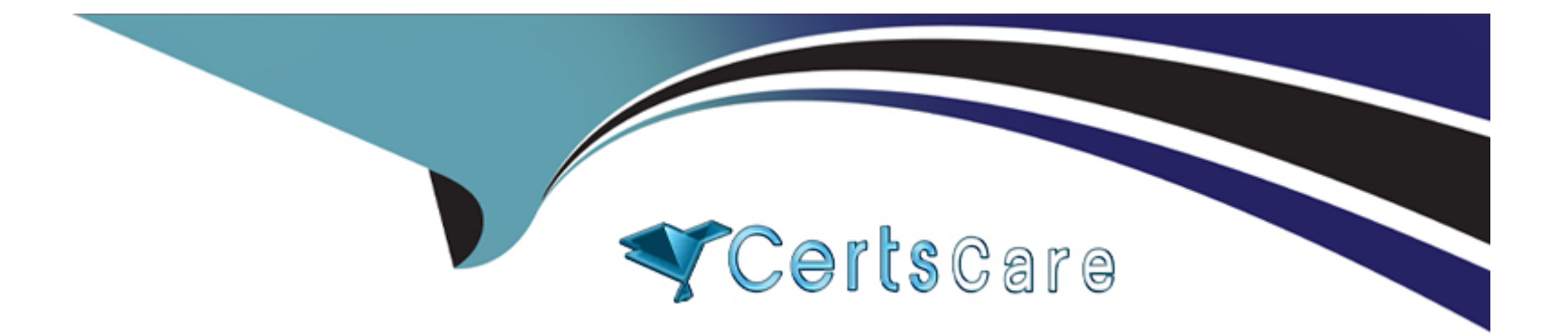

# **Free Questions for C\_MDG\_1909 by certscare**

## **Shared by Shields on 12-12-2023**

**For More Free Questions and Preparation Resources**

**Check the Links on Last Page**

## **Question 1**

#### **Question Type: MultipleChoice**

How does SAP Master Data Governance (MDG) support the integration of SAP Central Finance (cFIN)? Note: There are 2correct answers to this question.

### **Options:**

- **A-** Data replication can be used out of the box to send the postings to the Central Finance system.
- **B-** SAP MDG, Finance can govern and distribute master data to the Central Finance system.
- **C-** SAP MDG consolidation can create key mapping for business partner.
- **D-** SAP MDG consolidation supports the cleansing and loading of financial master data objects.

#### **Answer:**

 $\overline{D}$ 

## **Question 2**

**Question Type: MultipleChoice**

You want to manage ERP vendors and customers using the standard business partner data model in SAP Master Data Governance (MDG). Which of the following statements are correct? Note: There are 3 correct answers to this question.

### **Options:**

- **A-** SAP MDG uses the business partner data model to manage both vendors and customers.
- **B** Multiple ERP vendors and ERP customers can be assigned to one business partner (BP).
- **C-** Customer vendor integration (CVI) configuration is not required.
- **D-** SAP MDG has separate data models to manage vendors and customers.
- **E-** The Vendor/Customer account group can be derived as per the configuration of the BP grouping.

## **Answer:**  A, B, E

## **Question 3**

**Question Type: MultipleChoice**

What is the purpose of the Scope step during Fiori-based mass processing? Choose the correct answer.

### **Options:**

- **A-** To remove selected data from the current process
- **B** To select the range of fields
- **C-** To check the record quality
- **D-** To enter criteria to select the objects for editing

## **Answer:**

### B

## **Question 4**

### **Question Type: MultipleChoice**

How can data replication be triggered in standard SAP MasterData Governance using the Data Replication Framework? Note: There are 2 correct answers to this question.

## **Options:**

- **A-** Automatically via workflow or scheduled via jobs
- **B-** Manually from search results or via a back-end transaction
- **C-** Manually in the single-object processing
- **D-** Automatically via the SAP Replication Server

#### **Answer:**

A, B

## **Question 5**

#### **Question Type: MultipleChoice**

What are the use cases for adding additional entity types in SAP-delivered standard data models? Note: There are 2 correctanswers to this question.

#### **Options:**

- **A-** Usage type 1 can reuse a standard delivered reuse area.
- **B-** Usage type 2 can reuse a standard delivered reuse area.
- **C-** Usage type 3 can reuse existing database tables in SAP ERP.
- **D-** Usage type 4 can reuse usage type 3 flex area.

#### **Answer:**

A, C

## **Question 6**

### **Question Type: MultipleChoice**

Which actions can be performed during the edit process step before preparation of data for the validation step? Note: There are3 correct answers to this question.

#### **Options:**

- **A-** Verify and navigate to changed and unchanged data.
- **B-** Filter and sort data, and display old and new value.
- **C-** Edit individual fields or apply changes to multiple fields.
- **D-** Change the key field and a lookup attribute.

**E-** Trigger BRF plus validation/derivation rules.

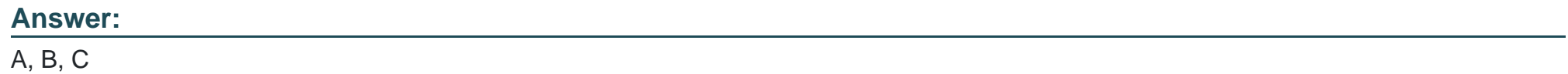

To Get Premium Files for C\_MDG\_1909 Visit

[https://www.p2pexams.com/products/c\\_mdg\\_190](https://www.p2pexams.com/products/C_MDG_1909)9

For More Free Questions Visit [https://www.p2pexams.com/sap/pdf/c-mdg-190](https://www.p2pexams.com/sap/pdf/c-mdg-1909)9